# SortingHat: Wizardry on Software Project Members

David Moreno Santiago Dueñas Valerio Cosentino Bitergia [dmoreno,sduenas,valcos]@bitergia. com

Miguel Angel Fernandez Ahmed Zerouali Bitergia [mafesan,ahmed]@bitergia.com

Gregorio Robles Jesus M. Gonzalez-Barahona Universidad Rey Juan Carlos [grex,jgb]@gsyc.urjc.es

# ABSTRACT

Nowadays, software projects and in particular open source ones heavily rely on a plethora of tools (e.g., Git, GitHub) to support and coordinate development activities. Despite their paramount value, they foster to fragment members' contribution, since members can access them with different identities (e.g., email, username). Thus, researchers and practitioners willing to evaluate individual members contributions are often forced to develop ad-hoc scripts or perform manual work to merge identities. This comes at the risk of obtaining wrong results and hindering replication of their work. In this demo we present SortingHat, which helps to track unique identities of project members and their related information such as gender, country and organization enrollments. It allows to manipulate identities interactively as well as to load bulks of identities via batch files (useful for projects with large communities). SortingHat is a component of GrimoireLab, an industry strong free platform developed by Bitergia, which offers commercial software analytics and is part of the CHAOSS project of the Linux Foundation. A video showing SortingHat is available at [https://youtu.be/724I1XcQV6c.](https://youtu.be/724I1XcQV6c)

#### KEYWORDS

Software mining, empirical software engineering, open source software, software development, identity merging

#### ACM Reference Format:

David Moreno Santiago Dueñas Valerio Cosentino, Miguel Angel Fernandez Ahmed Zerouali, and Gregorio Robles Jesus M. Gonzalez-Barahona. 2019. SortingHat: Wizardry on Software Project Members. In ICSE '19 Companion: 41th International Conference on Software Engineering Companion, May 25-May 31, 2019, Montreal, QC, Canada. ACM, New York, NY, USA, [4](#page-3-0) pages. <https://doi.org/xxxxx>

# 1 INTRODUCTION

In recent years, members of software projects and in particular open source ones have become more reliant on an increasing number of software development tools to support, coordinate

ACM ISBN xxxx.

<https://doi.org/xxxxx>

and promote their daily activities around software. For instance, source code changes are tracked via version control systems (e.g., Git, Mercurial), while coordination activities normally take place on mailing lists or instant messanging services (e.g., Slack, IRC). In order to interact with these tools, every member is usually required to set up an identity.

An identity generally includes a combination of email address, full name or username. Examples of identities are the commit signatures (i.e., full names and email addresses) of committers and authors in Git repositories or the GitHub and Slack usernames. However, the identities used by the same member may differ across the tools used in the project. It also may happen that a given project member uses more than one identity for the same tool (typically in version control systems and mailing lists), sometimes successive in time, sometimes even contemporary. Moreover, an identity can be shared by more project members, like during pair programming (i.e., same email address for both members).

Not considering that developers use multiple identities in software repositories can distort the results of research studies and affect professionals working in different collaborative development platforms, since individual contributions may be underestimated. From an industrial perspective, many open source projects or companies need identity merging support to show statistics that demostrate they have increasing and active communities. Thus, it is paramount to have tools that allow to merge identities with the maximum precision.

In the past decade several approaches have been proposed to unify project member identities used in software development tools [\[4\]](#page-3-1). Robles and Barahona [\[7\]](#page-3-2) describe heuristics to match identities on source files, versioning repositories, mailing lists and bug tracking systems, based on member full names, usernames and email addresses. Bird et al. [\[1\]](#page-3-3) use similarity metrics to semi-automatically unify multiple email addresses to unique identities. Stephany et al. [\[8\]](#page-3-4) and Poncin et al. [\[6\]](#page-3-5) combine Robles' and Bird's approaches and propose heuristic-based algorithms, while Kouters et al. [\[5\]](#page-3-6) present an algorithm based on Latent Semantic Analysis. Wiese et al. offer a comparison of the heuristics used to identify multiple addresses in mailing lists [\[10\]](#page-3-7).

In this paper we introduce SortingHat, a tool that simplifies the management of project member identities. It implements and extends the approach proposed by Robles and Barahona [\[7\]](#page-3-2), by providing more than 20 commands to manipulate identities, including support for (i) identity merging based on email addresses, usernames and full names found on

Permission to make digital or hard copies of part or all of this work for personal or classroom use is granted without fee provided that copies are not made or distributed for profit or commercial advantage and that copies bear this notice and the full citation on the first page. Copyrights for third-party components of this work must be honored. For all other uses, contact the owner/author(s).

ICSE '19 Companion, May 25-May 31, 2019, Montral, QC, Canada © 2019 Copyright held by the owner/author(s).

ICSE '19 Companion, May 25-May 31, 2019, Montral, QC, Canada David Moreno et al.

<span id="page-1-2"></span>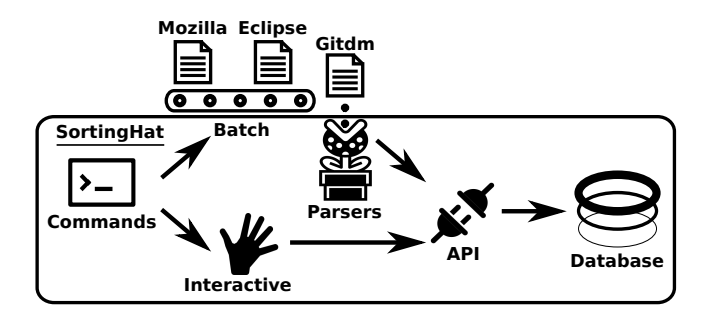

Figure 1: Overview of the approach underlying SortingHat.

many tools used in software development, (ii) enrolling members to organizations for a given time span and (iii) gender assessment. SortingHat provides an easy-to-use shell, where commands can be interactively executed, and allows support for batch files to load large sets of identities. SortingHat functionalities can also be used through Hatstall, a web application that provides a graphical interface, thus granting no technical users to easily manage member identities. Both SortingHat and Hatstall are included in GrimoireLab, an industry strong free platform for software development analytics, part of the CHAOSS Linux Foundation project<sup>[1](#page-1-0)</sup>.

The remainder of the paper is organized as follows: Section [2](#page-1-1) describes the approach underlying SortingHat, Section [3](#page-2-0) shows how to install it and use it, Section [4](#page-3-8) presents how SortingHat's functionalities are exploited in Grimoire-Lab. Finally, Section [5](#page-3-9) ends the paper.

#### <span id="page-1-1"></span>2 OVERVIEW OF SORTINGHAT

SortingHat maintains a relational database with identities and related information extracted from different tools used in software development [\[3\]](#page-3-10). An identity is a tuple composed of a name, email, username and the name of the source from where it was extracted. Tuples are converted to unique identifiers (i.e., uuid), which provide a quick mean to compare identities among each other. By default, SortingHat considers all identities as unique ones. Heuristics take care to automatically merge identities based on perfect matches on (i) uuids, (ii) name, (iii) email or (iv) username. In case of a positive match, an identity is randomly selected as the unique one, and the other identities are linked to it.

Identities can be interactively manipulated via shell commands, which hide low-level implementation details to the user, thus decoupling the shell from the database technology in use. Then, each command is translated to one or more API calls in charge of dealing with the database specificities. Furthermore, identities can be loaded to SortingHat via batch files written in specific formats, thus speeding up identities imports for projects with large communities. Batch files are processed by parsers and inserted to the underlying database via API calls. Currently, the available parsers handle the

<span id="page-1-3"></span>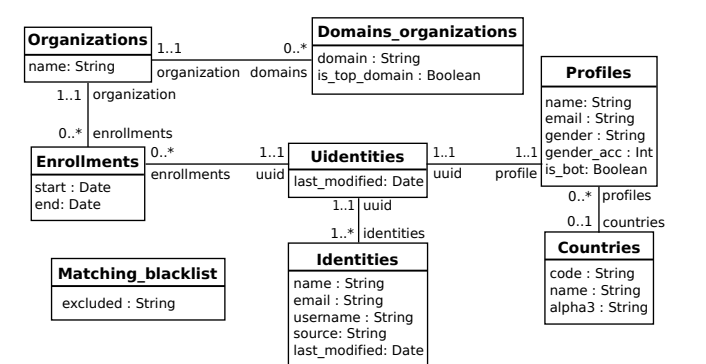

Figure 2: Overview of the SortingHat conceptual schema, where unique identities are the first-class citizens.

following formats: Gitdm, MailMap, Stackalytics and the formats used for Eclipse and Mozilla committers.

The overall view of SortingHat's approach is summarized in Figure [1.](#page-1-2) It is composed of three components: Database, Commands and API.

#### 2.1 Database

SortingHat relies on open source technologies to store and manipulate identity information. It uses MySQL for storage and SQLAlchemy to bridge database relations into objects. The conceptual schema of the SortingHat database is shown in Figure [2.](#page-1-3) At its heart, there are the unique identities (i.e., Uidentities) of project members. Every unique identity can have more than one Identities, which are found in the software development tools of the project. They are described by the attributes name, email and username, plus the source where it was found (e.g., Git, GitHub) and the last date when its attributes were modified or when it was (un)linked to a unique identity (i.e., *last\_modified*). Furthermore, a unique identity has a Profile and a list of Enrollments. A profile includes a summary of the project member such as name, *email*, whether it is a bot (i.e.,  $is\_bot$ ), gender, and optionally the Country information (based on the ISO 3166 standard).

Enrollments express temporal relationships (i.e., start and end date attributes) between unique identities and Organizations. Thus, organizations and unique identities can have more than one enrollments over time, but a given enrollment exists only for an organization and a unique identity. Organizations are defined by a name and can belong to different domains (i.e., Domains organizations). A domain represents affiliation relationships between organizations (i.e., is\_top\_domain). This is the case of large open source foundations like Linux and Mozilla, where several organizations contribute to.

Finally, organization names or identities with specific email addresses, usernames or full names can be easily excluded from SortingHat by registering their values in a Matching blacklist. The filter associated to the blacklist is executed every time an identity is inserted to the database or modified.

<span id="page-1-0"></span><sup>1</sup>https://chaoss.community/

### 2.2 Commands

 ${\tt SortingHat}$  provides more than  $20$  $20$  commands<sup>2</sup> to manipulate identities data. The list below summarizes the common ones, which involve *manual* and *heuristic-based* operations.

- ∙ Manual operations
	- Add: add identities.
	- Show: show information about identities.
	- Profile: edit profile (e.g., update gender).
	- Remove: delete an identity.
	- Merge: merge unique identities.
	- Move: move an identity into a unique identity<sup>[3](#page-2-2)</sup>.
	- Orgs: list, add or delete organizations and domains.
	- Enroll: enroll identities into organizations.
	- Withdraw: unlink identities from organizations.
- ∙ Heuristic-based operations
	- Unify: merge identities using a matching algorithm.
	- Affiliate: enroll unique identities to organizations using email addresses and top/sub domains.
	- Autoprofile: auto complete profiles with emails and names found on the tools used in the project.
	- Autogender: auto complete gender information using the **genderize.io**  $\mathrm{API}^4$  $\mathrm{API}^4$ .

# 2.3 API

The shell commands are processed by the SortingHat API, which is based on a three-layer architecture that promotes modularization and decoupling. The first layer consists of basic methods that interact with the database and implement CRUD operations such as additions, deletions or searches (e.g., find organization). The second layer contains *composed* methods, which leverage on the basic methods. This is the case of move identity, which retrieves two identities and update their information. Finally, the top layer includes complex methods that have a one-to-one correspondence with the shell commands. They rely on composed methods.

# <span id="page-2-0"></span>3 SORTINGHAT IN ACTION

This section describes how to install and use SortingHat, highlighting its main features.

#### 3.1 Installation

SortingHat has been developed in Python and tested mainly on GNU/Linux platforms. There are several ways for installing SortingHat on your system (from pip, Docker or source code) which are detailed in the SortingHat repository.

#### 3.2 Use

Once installed, SortingHat can be used as a stand-alone program, a Python library, or via HatStall.

<span id="page-2-4"></span>Listing 1: Using SortingHat as a program.

```
# Adding identities<br>$ sortinghat add --
            xxxxx<sub>p</sub> ----------<br>2 sortinghat add --name "Harry Potter"<br>--email "hpotter@horwarts.edu" --source git
               3 - email " hpotter@hogwarts.edu"
        New identity Oca..c1 added<br>$ sortinghat add --name "Har
  5 $ sortinghat add -- name " Harry Potter "
6 -- username " harryp " -- source github
             New identity 11c...ab added
  8 $ sortinghat add --name "H. Potter"<br>9 --username "harryp" --source slack
10 New identity 23d \ldots r2 added
11 # Listing identities<br>12 $ sortinghat show 0
\begin{array}{c|c|c|c|c} \hline \text{12} & \text{13} & \text{4} & \text{5} & \text{5} & \text{6} & \text{6} \\ \text{13} & \text{14} & \text{15} & \text{16} & \text{6} & \text{6} \\ \text{16} & \text{17} & \text{18} & \text{18} & \text{6} & \text{6} \\ \hline \end{array}unique identity Oca..c1
\begin{array}{c|c} 14 & \textbf{Profitile:} \dots \\ 15 & \textbf{Identity:} \end{array}\begin{array}{c|c} 15 & \text{Identities} \\ 16 & \text{Oca., c1 Hz} \end{array}16 0 ca..c1 Harry Potter hpotter@hogwarts.edu - git<br>17 # Merge identities
17 | # Merge identitie<br>18 | $ sortinghat merg
18 \vert $ sortinghat merge Oca..c1 11c..ab<br>19 Unique identity Oca..c1 merged on
19 Unique identity Oca..c1 merged on 11c..ab<br>20 \# Unify identities
20 \parallel # Unify identities<br>21 \parallel $ sortinghat unify
            sortinghat unify --sources github slack --matcher username
22 Total unique identities processed 2
```
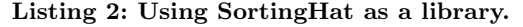

✆

✆

```
from sortinghat import api
    \det add_identity (\operatorname{cls}, \operatorname{db}, identity, backend):
3 ...
      uuid = api.add_identity (db, backend, identity ['email'],
5 identity ['name '], identity ['username '])
6 profile = {" name ": .. , " email ": identity [ 'email ']}
7 ...
8 api . add_organization (db , identity [ 'company '])
9 api . add_enrollment ( db , uuid , identity [ 'company '], ...)
      return uuid
```
3.2.1 Stand-alone program. Using SortingHat as standalone program requires only some basic knowledge of GNU/Linux shell commands. Listing [1](#page-2-4) shows how easy it is to add, list and merge identities. As can be seen, the command add accepts name, email, username and data source (e.g., git) of the identity to be inserted. The command show prints profile data and the list of identities linked to the unique identifier passed as input. Finally, the command merge allows to perform a manual merge on two identities using as input their unique identifiers, while the command unify automatically merges unique identities on a set of optional data sources using heuristics (e.g., perfect matches on usernames).

3.2.2 Python library. Including SortingHat functionalities to Python scripts and applications is easy, since the user only needs some basic knowledge of Python. Currently, SortingHat is integrated in  $ELK^5$  $ELK^5$ , which is an ElasticSearch wrapper, part of GrimoireLab, used to insert and process Perceval data [\[3\]](#page-3-10). Listing [2](#page-2-6) shows how information related to identities is uploaded to SortingHat via ELK. The method add identity uses the SortingHat API calls to add identities, organizations, enrollments.

3.2.3 HatStall. SortingHat functionalities are also available via HatStall, a Web application written in Django, a popular framework for Web development in Python. HatStall provides an intuitive graphical interface to perform operations over a SortingHat database. It is fully open source,

<span id="page-2-1"></span><sup>2</sup>A complete list and description of the commands is available at [https://github.com/chaoss/grimoirelab-sortinghat.](https://github.com/chaoss/grimoirelab-sortinghat)

<span id="page-2-2"></span> $3$ Note that when the Move operation is executed over the same identity, it allows to unmerge the identity from its unique identity.

<span id="page-2-3"></span> ${}^{4}$ Genderize.io assesses the gender of a first name. However, SortingHat allows to modify the result with other genders not covered by the API.

<span id="page-2-5"></span><sup>5</sup>https://github.com/chaoss/grimoirelab-elk

#### <span id="page-3-0"></span>ICSE '19 Companion, May 25-May 31, 2019, Montral, QC, Canada David Moreno et al.

<span id="page-3-12"></span>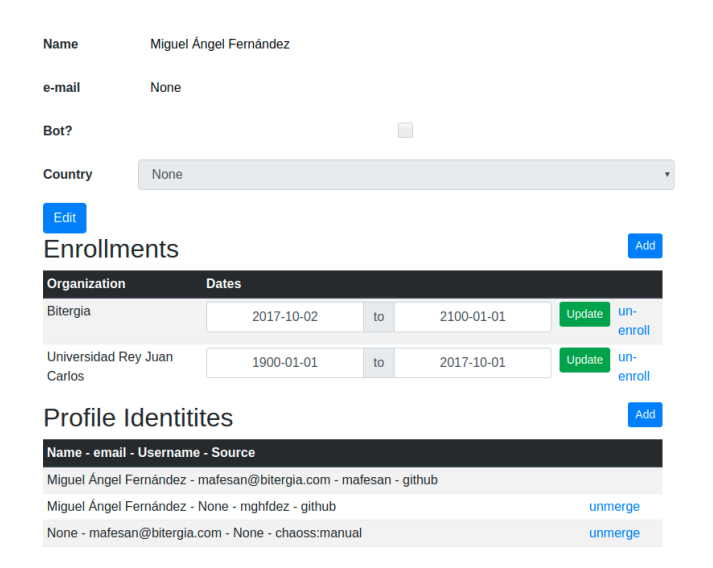

#### Figure 3: CHAOSS member data, including profile, enrollments and identities, visualized via HatStall.

available as a Docker image<sup>[6](#page-3-11)</sup>, and can be easily plugged to GrimoireLab. After starting HatStall, the user sets up the parameters (e.g., username, host) to connect to an existing SortingHat database, and then navigates and modifies the identities data through the application. Figure [3](#page-3-12) shows the information of a CHAOSS project member. The page contains his profile data, enrollments and identities plus widgets to modify them.

#### <span id="page-3-8"></span>4 EXPLOTATION

SortingHat is a very valuable tool for both academic and industrial purposes, since it provides support to track identities extracted from the software development tools used in a project. Thus, researchers and practictioners can rely on it to better assess the contributions of individuals and organizations in projects of any size. Furthermore, SortingHat can be considered a mature tool since it is used in Bitergia for maintaining the data of more than 30 customers. Figure [4](#page-3-13) shows a visualization included in the dashboard of the CHAOSS project<sup>[7](#page-3-14)</sup> which relies on SortingHat data. The pie chart represents the code contributions made on the CHAOSS project over the last year grouped by organizations. As can be seen Bitergia accounts for around three-quarters of the commits, followed by the universities of Missouri and Nebraska.

# <span id="page-3-9"></span>5 CONCLUSIONS AND FUTURE PLANS

Tracking and unifying member contributions in software projects, and in particular open source ones, is a challenging and relevant task for both researchers and practitioners.

In this demostration paper we have presented SortingHat, which tracks and manages identities found in the different

<span id="page-3-13"></span>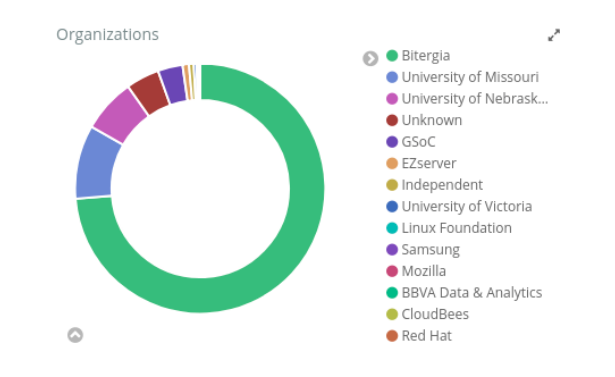

Figure 4: SortingHat-based visualization that shows how organizations have contributed to the CHAOSS project in the last year.

development tools used in a project, thus allowing to link identities to individual project members. SortingHat functionalities can be executed via Shell, embedded in Python applications or used through HatStall. SortingHat is integrated in GrimoireLab, and daily helps Bitergia in managing identities information coming from more than 30,000 development tools. Currently, we are working to expose SortingHat data as an API, using GraphQL, paying special attention to secure personal data. In the future, we would like to improve the way of resolving false positive (which are detected manually, at present) by extending the heuristics used to match identities with machine learning [\[5\]](#page-3-6) and similarity metrics [\[1\]](#page-3-3). Furthermore, we plan to extend the database schema with data about roles covered in organizations and work experiences to better assess tenure diversity in software projects [\[9\]](#page-3-15).

#### REFERENCES

- <span id="page-3-3"></span>[1] Christian Bird, Alex Gourley, Prem Devanbu, Michael Gertz, and Anand Swaminathan. 2006. Mining email social networks. In MSR. 137–143.
- [2] A. Capiluppi, A. Serebrenik, and L. Singer. 2013. Assessing Technical Candidates on the Social Web. IEEE Soft. 30  $(2013)$ , 45–51.
- <span id="page-3-10"></span>[3] Santiago Dueñas, Valerio Cosentino, Gregorio Robles, and Jesus M Gonzalez-Barahona. 2018. Perceval: software project data at your will. In ICSE Companion. 1-4.
- <span id="page-3-1"></span>[4] Mathieu Goeminne and Tom Mens. 2013. A comparison of identity merge algorithms for software repositories. Sci. Comput. Program. 78, 8 (2013), 971–986.
- <span id="page-3-6"></span>[5] Erik Kouters, Bogdan Vasilescu, Alexander Serebrenik, and Mark GJ van den Brand. 2012. Who's who in Gnome: Using LSA to merge software repository identities. In *ICSM*. 592-595. [6] Wouter Poncin, Alexander Serebrenik, and Mark Van Den Brand.
- <span id="page-3-5"></span>2011. Process mining software repositories. In CSMR. 5–14. [7] Gregorio Robles and Jesus M Gonzalez-Barahona. 2005. Developer
- <span id="page-3-2"></span>identification methods for integrated data from various sources. ACM SIGSOFT SEN 30, 4 (2005), 1–5.
- <span id="page-3-4"></span> $\left[ 8\right]$  François Stephany, Tom Mens, and Tudor Gîrba. 2009. Maispion: A tool for analysing and visualising open source software developer communities. In IWST. 50–57.
- <span id="page-3-15"></span>[9] Bogdan Vasilescu, Daryl Posnett, Baishakhi Ray, Mark GJ van den Brand, Alexander Serebrenik, Premkumar Devanbu, and Vladimir Filkov. 2015. Gender and tenure diversity in GitHub teams. In CHI. 3789–3798.
- <span id="page-3-7"></span>[10] Igor Scaliante Wiese, José Teodoro da Silva, Igor Steinmacher, Christoph Treude, and Marco Aurélio Gerosa. 2016. Who is who in the mailing list? Comparing six disambiguation heuristics to identify multiple addresses of a participant. In ICSME. 345–355.

<span id="page-3-11"></span> $^6$ https://hub.docker.com/r/grimoirelab/hatstall/

<span id="page-3-14"></span><sup>7</sup>https://chaoss.biterg.io/app/kibana